# CLI

# Installation Command

# $R$ oost $GPT$  binary is availtable/github.com/roost-io/r [support/rele](https://github.com/roost-io/roost-support/releases)ases

Add the "roostgpt-<linux|macos|win.exe>" binary to your PATH environ

For Linux/MacOSyou can execute the below command to install roostgpt

curl https://raw.githubusercontent.com/roost-io/roost-support/master/roostgpt.sh | b

# CLI Commands

./roostGPT-macos for mac./roostGPT-win.ekfeor windows)

This command is used to run the RoostGPT CLI on your operating syst

- $\bullet$  -h, --help: Displays the help message that provides information about options and usage.
- . roostgpt config createCreates roostgpt configuration file. The configur contains environment variables used by RoostGPT application.
- $\bullet$  --ui: It opens the web form in order to create downloadable config
- ...output-dir, -o <path> Creates a configuration file in a specific direct configuration file contains environment variables used by the Roos Default path is pwd.
- $\bullet$  --name <nameGreates the configuration file with specific name. Default default env

. roostgpt config update pdates the roostgpt configuration file.

- $\bullet$  --config,  $\cdot$  c <path>Specifies the location of the environment configuration. configuration file contains environment variables used by the Roos
- ...name <name> oads pwd/\$name.env. It is ignored if the --file is prov
- roostgpt test create: Triggers the test code.
- --config, -c <path>: Path to the configuration file if provided, otherwise the configuration will retrieved from Environment variables.

# Instructions for creating .env file

#### **An easy way to download the .env file is to use https://app.roost.ai/gptCLIForm**

The .env file should be in the same folder path as RoostGPT binary.

Here is what the content of your .env file will look like:

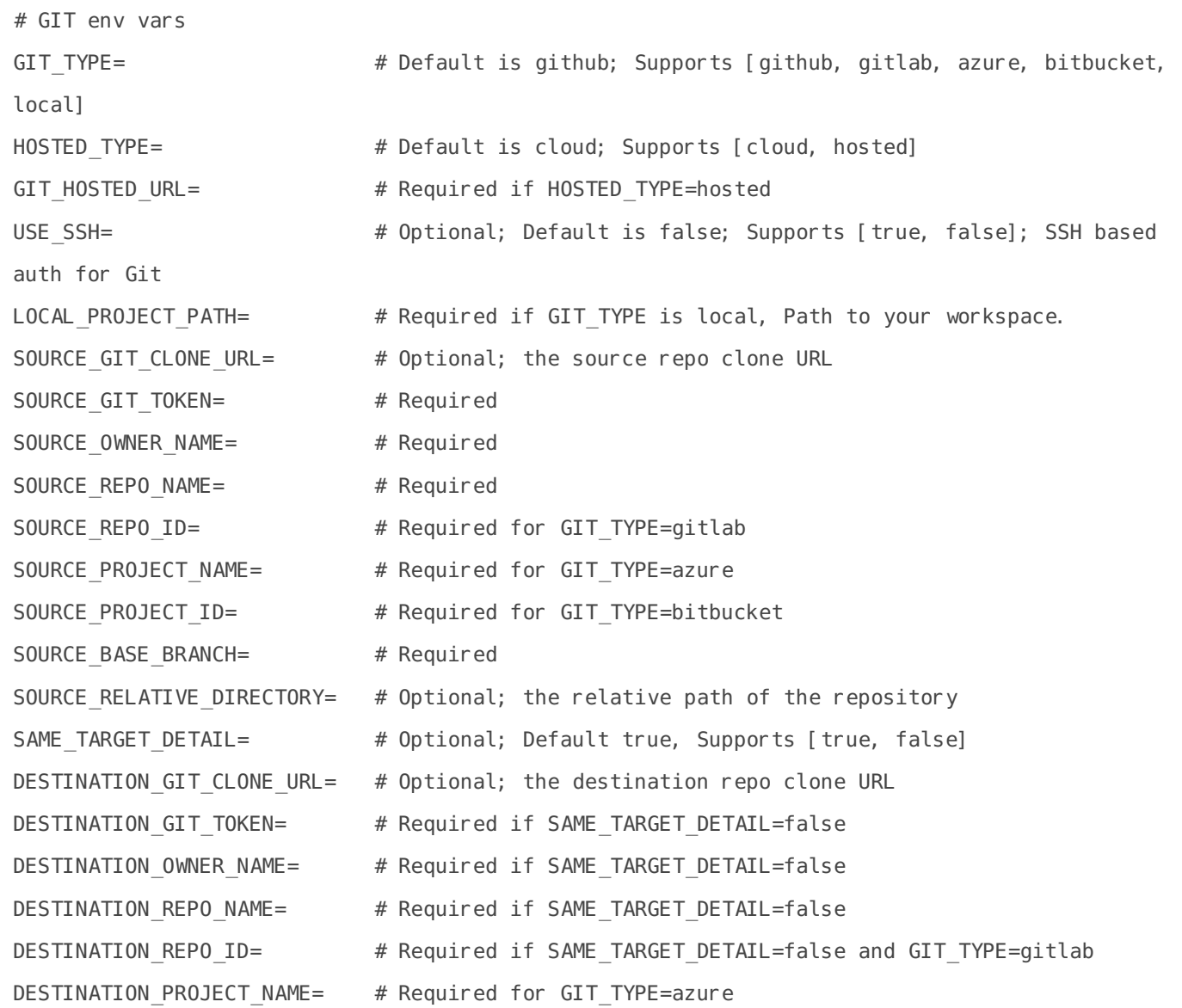

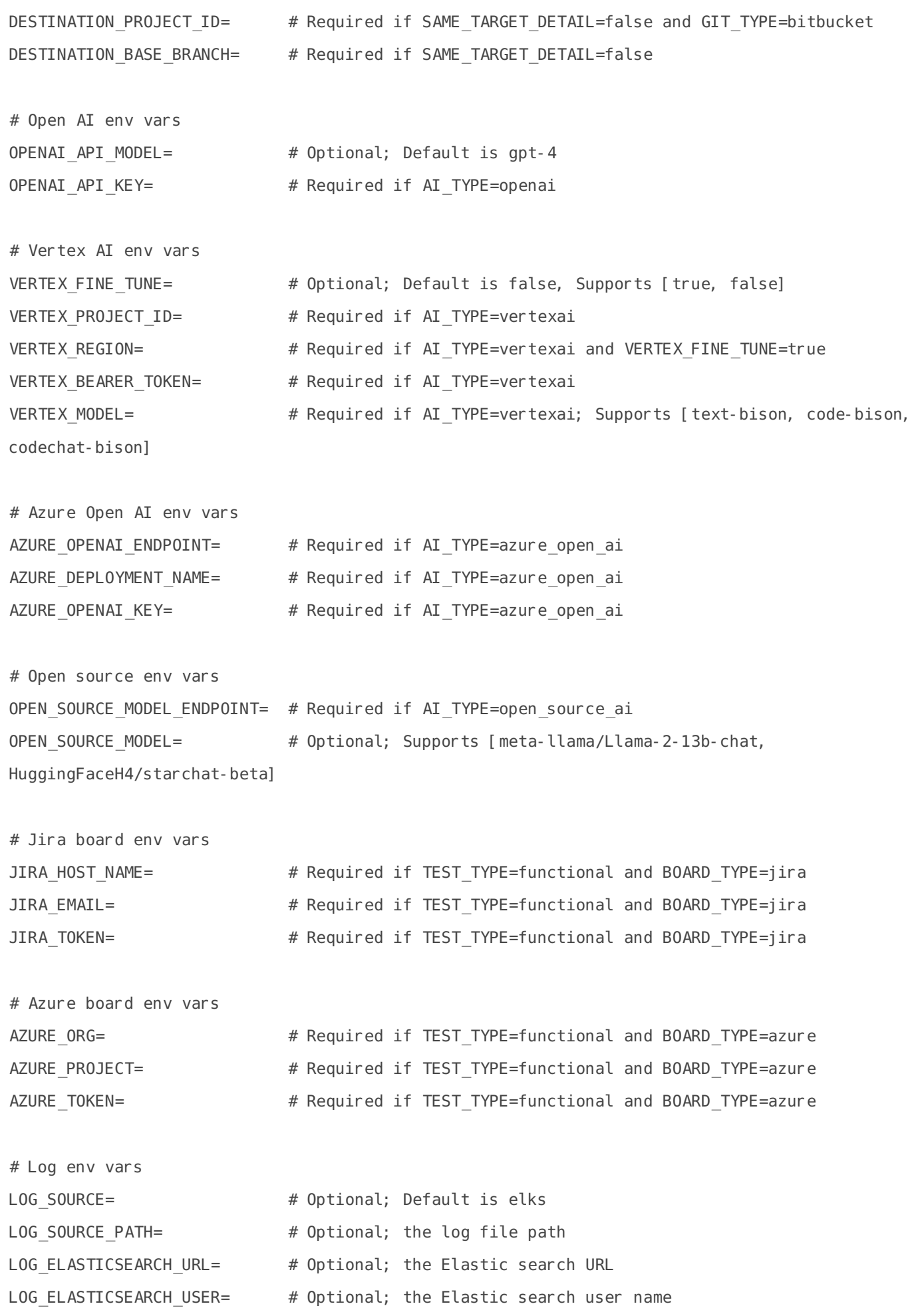

LOG ELASTICSEARCH TOKEN= # Optional; the Elastic search token LOG ELASTICSEARCH API KEY=  $#$  Optional; the Elastic search api key # Behavioural test cases env vars BEHAVIORAL TEST TYPE= # Optional; Supports [gherkin] BEHAVIORAL\_TEST\_SOURCE= # Optional; Supports [file, gitpath, url] BEHAVIORAL TEST FILE PATH= # Optional; path of the source file if source is file/gitpath. Relative path in case of gitpath. BEHAVIORAL TEST URL=  $\#$  Optional; URL of the source file if source is url # API Spec env vars API SPEC TYPE=  $\qquad \qquad #$  Optional; Supports [swagger, postman] API SPEC SOURCE=  $\qquad$  # Optional; Supports [file, gitpath, url] API\_SPEC\_FILE\_PATH=  $\qquad$  # Optional; path of the source file if source is file/gitpath. Relative path in case of gitpath. API SPEC URL=  $\#$  Optional; URL of the source file if source is url # License env vars ROOST DOMAIN= # Optional; Default is app.roost.ai ROOST TOKEN= # Required, the Roost token TELEMETRY= # Optional; Default is true, Supports [true, false], send telemetry data to roost, no private information is shared. # Additional vars TEST\_NAME= # Optional; Default is roost-test ROOST DIR=  $\qquad$  # Optional; Default is /var/tmp/Roost/RoostGPT LANGUAGE=  $\#$  Optional; Default is java; Supports [java, qo, python, csharp, nodejs] AI TYPE=  $\qquad \qquad \qquad \qquad #$  Optional; Default is openai; Supports [openai, vertexai, azure open ai, open source ai] PACKAGES TO SCAN= # Required for LANGUAGE=java, the package to scan and generate test for example - com.demo.sample ITERATION= # Optional; Default is 2 TIMEOUT=  $\qquad$  # Optional; Default is 1 hour TEST TYPE=  $\qquad$  # Optional; Default is unit Supports [unit, functional, artillery, artillery-api-spec, integration] RETRIGGER=  $\#$  Optional; Default is false, Supports [true, false] TRIGGER ID= # Unique id to identify multiple triggers; Default is epoch BOARD TYPE=  $\qquad$  # Optional; Default is jira; Supports [jira, azure, none] GIT PR URL= # The Git PR URL of the generated test

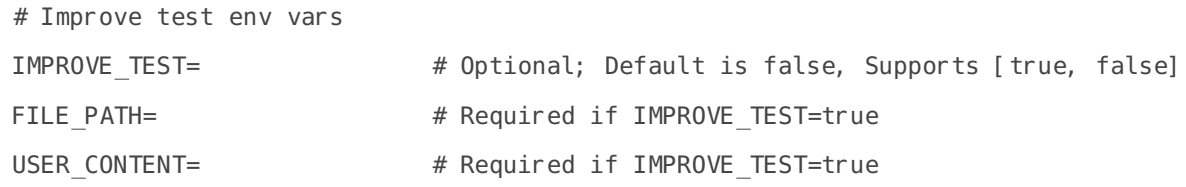

# **Here's a description of each variable:**

#### **# Git env vars**

- GIT TYPE : Specifies the type of Git repository. Default value is "github" Supported values: "github", "gitlab", "azure", "bitbucket". (Optional)
- HOSTED TYPE : Where the git platform is accessible. Default is "cloud", supports "cloud" and "hosted". (Optional)
- GIT HOSTED URL : URL of the hosted git platform. (Required if HOSTED TYPE="hosted")
- USE SSH : SSH based auth for Git. Default is "false". Supports "true", "false". (Optional)
- LOCAL PROJECT PATH : Path to your workspace (Required if GIT TYPE is "local")
- SOURCE GIT TOKEN : A token for authenticating the specific source Git repository. (Required)
- SOURCE GIT CLONE URL : the source repo clone URL (Optional)
- SOURCE OWNER NAME : The name of the source repository owner (Git username). (Required)
- SOURCE REPO NAME : The name of the source repository. (Required)
- SOURCE REPO ID : The ID of the source repository. (Required for GIT TYPE="gitlab")
- SOURCE PROJECT NAME : The name of the source project. (Required for GIT TYPE="azure")
- SOURCE PROJECT ID: The ID of the source project . (Required for GIT TYPE="bitbucket")
- SOURCE BASE BRANCH : The base branch that is to be tested in the source repository. (Required)
- SOURCE RELATIVE DIRECTORY : The relative directory path within the source repository.
- SAME TARGET DETAIL : Set to true if the destination git details are same as source git details. Default value is "true", Supports "true" and "false". (Optional)
- DESTINATION GIT TOKEN : A token for authenticating the specific destination Git repository. (Required if SAME\_TARGET\_DETAIL=false)
- DESTINATION GIT CLONE URL : the destination repo clone URL (Optional)
- DESTINATION OWNER NAME : The name of the destination repository owner (Git username). (Required if SAME\_TARGET\_DETAIL=false)
- DESTINATION REPO NAME : The name of the destination repository. (Required if SAME\_TARGET\_DETAIL=false)
- DESTINATION REPO ID : The ID of the destination repository. (Required if SAME\_TARGET\_DETAIL=false and GIT\_TYPE="gitlab")
- DESTINATION PROJECT NAME : The name of the destination project. (Required if SAME\_TARGET\_DETAIL=false and GIT\_TYPE="azure")
- DESTINATION PROJECT ID : The ID of the destination project . (Required if SAME\_TARGET\_DETAIL=false and GIT\_TYPE="bitbucket")
- DESTINATION BASE BRANCH : The base branch in which the test code is to be pushed in the destination repository. (Required if SAME\_TARGET\_DETAIL=false)

### **# Open AI env vars**

- $\bullet$  OPENAI API MODEL : Specifies the type of the OpenAI API model. Supported values: "gpt-4", "gpt-3.5-turbo" etc. ( This models availability depends on the OPENAI\_API\_KEY ). Default value: "gpt-4". (Optional)
- OPENAI API KEY : The API key for accessing the OpenAI API. (Required if AI TYPE="openai")

# **# AZURE Open AI env vars**

- AZURE OPENAI ENDPOINT : API Endpoint to access Azure Open AI. (Required if AI TYPE="azure open ai")
- AZURE DEPLOYMENT NAME : Name of Azure Open AI deployment (Required if AI TYPE="azure open ai")
- AZURE OPENAI KEY : The API key for accessing the Azure Open AI API (Required if AI TYPE="azure open ai")

#### **# Vertex AI env vars**

- VERTEX PROJECT ID: The ID of the Vertex project. (Required if AI TYPE="vertexai")
- VERTEX REGION : The region where the Vertex project is located (example "us-central1"). (Required if AI\_TYPE="vertexai" and VERTEX\_FINE\_TUNE="true")
- VERTEX BEARER TOKEN : The bearer token for accessing the Vertex API. (Required if AI TYPE="vertexai")
- VERTEX MODEL : The name of the Vertex model to use. (Required if AI TYPE="vertexai") Supported values: "text-bison", "code-bison". (Required if AI\_TYPE="vertexai")
- VERTEX FINE TUNE : Indicates whether fine-tuning is enabled for the model. Supported values: "true", "false". (Optional) Default value: "false".

# **# Open Source AI env vars**

- $\bullet$  OPEN SOURCE MODEL ENDPOINT : API Endpoint to access Open Source AI model. (Required if AI TYPE="open source ai")
- OPEN SOURCE MODEL : The name of the Open Source model to use. (Optional) Supported values: "meta-llama/Llama-2-13b-chat", "HuggingFaceH4/starchat-beta".

#### **# Jira board env vars**

- JIRA EMAIL : The email address associated with your Jira account. (Required if TEST\_TYPE="functional" and BOARD\_TYPE="jira")
- JIRA HOST NAME : The hostname of your lira instance. (Required if TEST TYPE="functional" and BOARD\_TYPE="jira")
- JIRA PASSWORD : The password for your Jira account. (Required if TEST TYPE="functional" and BOARD\_TYPE="jira")

### **# Azure board env vars**

- AZURE ORG : The organization associated with your Azure Devops account. (Required if TEST\_TYPE="functional" and BOARD\_TYPE="azure")
- AZURE TOKEN : The access token for authenticating with Azure Devops. (Required if TEST\_TYPE="functional" and BOARD\_TYPE="azure")
- AZURE PROJECT: The name of the Azure Devops project. (Required if TEST\_TYPE="functional" and BOARD\_TYPE="azure")

#### **# Log env vars**

- LOG SOURCE : origin from where the logs are generated. (Optional) Default value: "elks".
- LOG SOURCE PATH : location where the log files are stored. (Optional)
- LOG ELASTICSEARCH URL : The URL for the Elasticsearch. (Optional)
- LOG ELASTICSEARCH USER : A user name for accessing Elasticsearch resources. (Optional)
- LOG ELASTICSEARCH TOKEN : Authentication used for accessing Elasticsearch resources. (Optional)
- LOG ELASTICSEARCH API KEY : The API key to authenticate and authorize access to Elasticsearch APIs. (Optional)

### **# Behavioural Test cases env vars**

- BEHAVIORAL\_TEST\_TYPE : The type of behavioural tests. Supports gherkin. Supports "gherkin". (Optional)
- BEHAVIORAL TEST SOURCE : location or the source of behavioural test source. Supports file, gitpath and url. (Optional)
- BEHAVIORAL TEST FILE PATH : Path of the source file if source is file/gitpath, Relative path in case of gitpath. (Optional) BEHAVIORAL TEST URL : The URL of the source file if the source is URL. (Optional)

#### **# API Spec env vars**

- API SPEC TYPE : The type of API specification. Supports Swagger and Postman. (Optional)
- API SPEC SOURCE : location or the source of api. Supports file, gitpath and url. (Optional)
- API SPEC FILE PATH : Path of the source file if source is file/gitpath, Relative path in case of gitpath. (Optional)
- API SPEC URL : The URL of the source file if the source is URL. (Optional)

#### **# License env vars**

- ROOST DOMAIN : This is the Roost Domain, default value for this is app.roost.ai. Default is app.roost.ai. (Optional)
- ROOST TOKEN : Authentication token for RoostGPT CLI. (Required)
- TELEMETRY : Send telemetry data to roost, no private information is shared. Default is "true", Supports "true", "false". (Optional)

# **# Additional vars**

- TEST NAME : The name of the test. (Optional) Default value: "roost-test".
- ROOST DIR : The directory path for Roost. (Optional) Default value: "/var/tmp/Roost/RoostGPT".
- LANGUAGE : The programming language of the source code. (Optional) Supported values: "java", "go", "python", "csharp", "node.js". Default value: "java".
- $\bullet$  AI TYPE : The AI model being used to generate tests. (Optional) Supported values: "openai", "vertexai", "open source ai", "azure open ai". Default value: "openai".
- PACKAGES TO SCAN : The packages to be scanned, supports single package or comma separated values.

( Required for JAVA ex. com.example.product or com.example.product, com.example.controller )

- ITERATION: The iteration number to improve and run the test. (Optional) Default value: "2".
- TRIGGER ID: The ID of the trigger. Unique id to identify multiple triggers. Default is epoch. (Optional)
- TIMEOUT : The timeout duration, after this the test generation will automatically stop. (Optional)

Default value: "1 hour".

- TEST TYPE : The type of test to generate. (Optional) Supported values: "unit", "functional", "artillery", "artillery-api-spec","integration". Default value: "unit".
- RETRIGGER : Indicates whether to re-trigger existing test generated that from where it left. (Optional)

Supported values: "true", "false".

Default value: "false".

- BOARD TYPE : The type of board to be used. (Optional) Supported values: "jira", "azure","none". Default value: "jira".
- GIT PR URL : Git PR URL of the generated test. (Optional)

# **# Improve Test env vars**

- IMPROVE\_TEST : This is used when we want to improve the generated test. (Optional) Supported values: "true","false" Default value: "false".
- FILE PATH : location of the file containing test. (Required if IMPROVE TEST = true.)
- USER CONTENT : Content Provided by the user for improving the generated test. (Required if  $IMPROVE TEST$  = true.)

Revision #20 Created 14 June 2023 08:07:49 by Divyesh Updated 8 September 2023 09:09:21 by Akshat Jain